### **Entering Contract Requisitions into Workflow Revised 2/21/18** Revised 2/21/18

If vendor payment is required on a contract, a contract requisition should be processed using the following steps. Once the contract requisition has been processed, an email will be sent from Contracts Administration providing the Contract/PO number that has been assigned to that encumbrance.

### **STEP 1 – PREPARE THE CONTRACT AND OBTAIN VENDOR SIGNATURE**

Prepare the contract as usual using the training documents on the **Contracts** web page. Obtain the vendor's signature on the contract.

### **STEP 2 – ENTER THE CONTRACT REQUISITION**

### **Navigation: Main Menu > Purchasing > Requisitions > Add/Update Requisitions**

**NOTE:** For the most part, this training document lists **the differences** between entering a purchase requisition versus a contract requisition. If more detailed information is needed on how to enter a requisition, please refer to the [Requisition Workflow training](https://www.uhcl.edu/about/administrative-offices/finance/peoplesoft-finance/documents/9-1-requisition-workflow.pdf) instructions on the [PeopleSoft Finance & Training](https://www.uhcl.edu/about/administrative-offices/finance/peoplesoft-finance/training) page.

### **Buyers for Contract Requisitions**

**Non-Standard Agreements ............... 8006198......................Catina Chapman**

**Standard Agreements ........................ 0005868........................... Patti Bozeman**

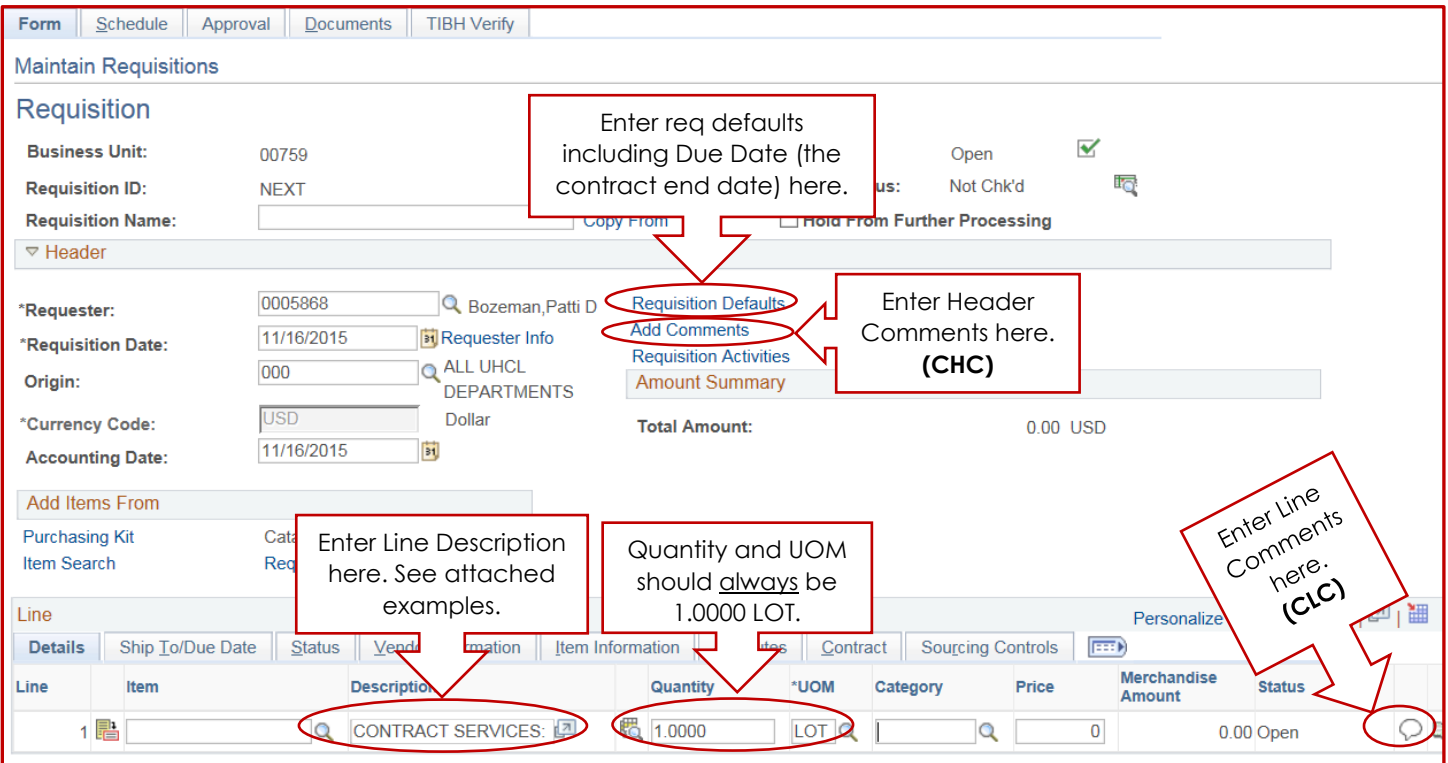

### **REQUISITION DEFAULTS (INCLUDING DUE DATE)**

Click on Requisition Defaults. Enter Buyer, Vendor, Due Date, SpeedChart for cost center and Account Number. Be sure to also enter the location and cost center (ONLY the 1st cost center if using more than one) in Requisition Defaults Distribution. If these defaults are not entered, the Buyer's default will override the Requester's department in the cost center string, which will cause a budget error on the PO.

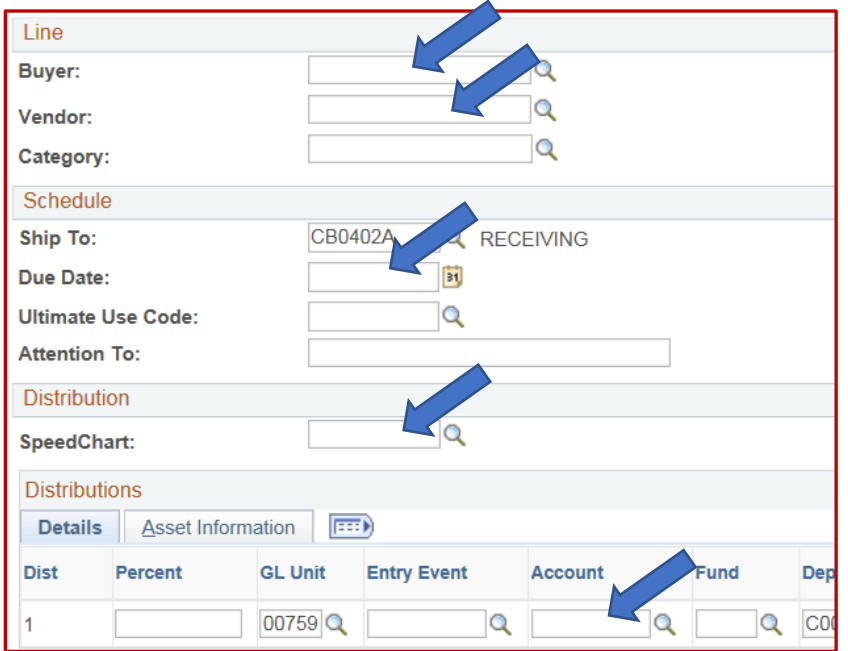

**Buyer for Contract Requisitions: Non-Standard Agreements .......... 8006198 Catina Chapman Standard Agreements ................... 0005868 Patti Bozeman**

### **The due date is the date the services are expected to be completed.** For example:

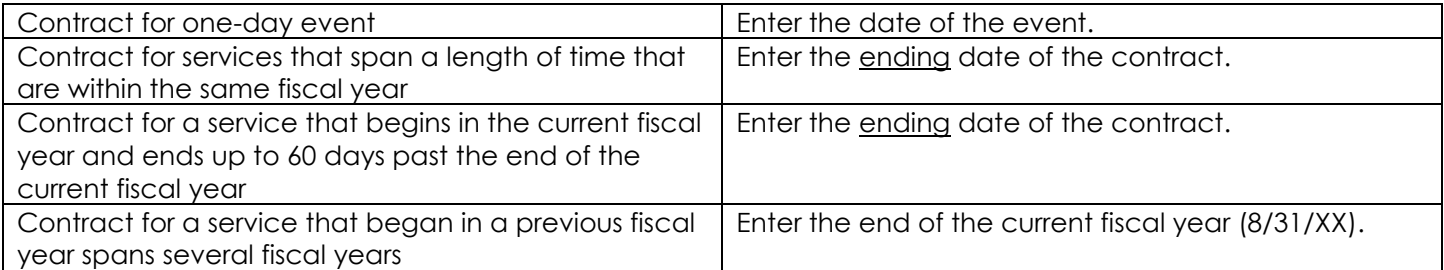

A due date warning will pop up when the due date is more than 30 days in the future. If you know that the due date entered is correct, click OK.

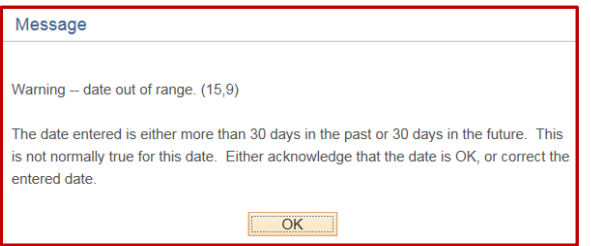

### **LINE DESCRIPTION**

Line Descriptions should begin with "CONTRACT SERVICES: " and then give a brief description of the service that is to be provided. If it is for a specific event, include the name of the event in the Line Description.

### **QUANTITY - UOM – CATEGORY - PRICE**

Quantity and UOM should always be 1.0000 LOT.

Enter Category code following normal purchase requisition guidelines.

Price should be the amount of the encumbrance. This may be less than the total contract amount. If so, that should be noted in the Header Comments.

### **LINE COMMENTS (Standard Comment Type and ID CLC)**

There is a Standard Comment for Line Comments. Click on the Line Comments icon  $\heartsuit$  and then click on Use Standard Comments.

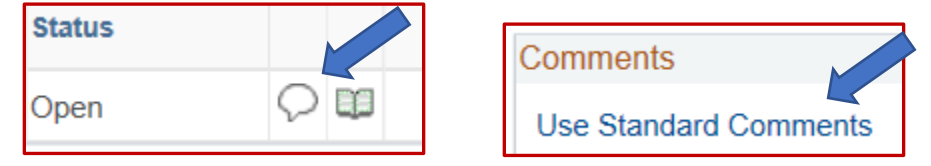

### The **Standard Comment Type and ID is CLC**. Enter the ID and tab out of that field.

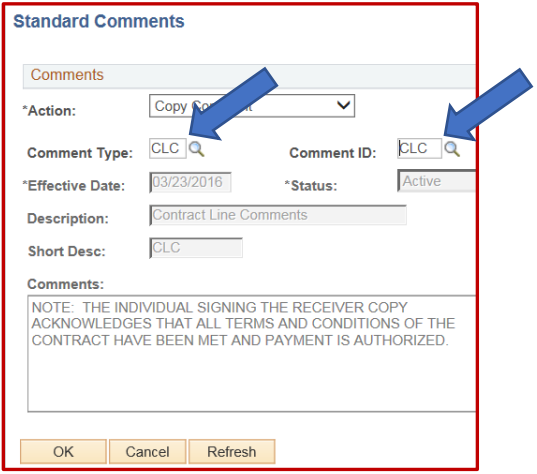

Click OK and then check "Send to Vendor." No other information must be added to the CLC comment.

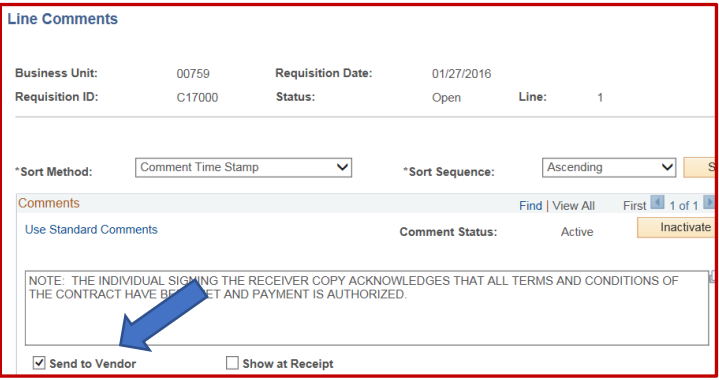

### **HEADER COMMENTS (Standard Comment Type and ID CHC)**

There is a Standard Comment for Header Comments. Click on Use Standard Comments.

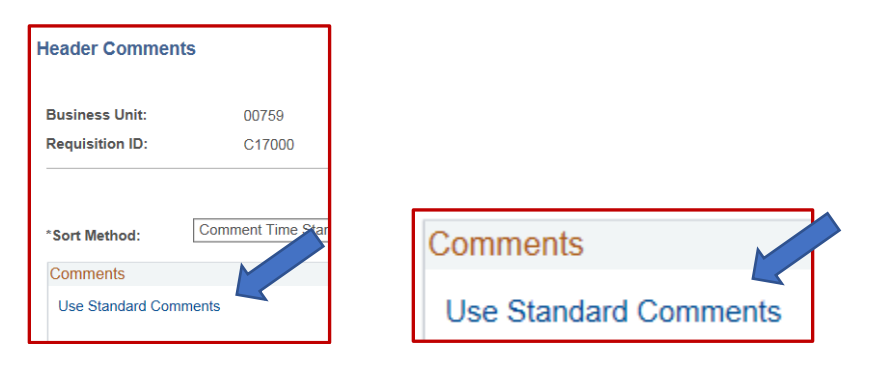

The **Standard Comment Type and ID is CHC**. Enter the Type and ID. Tab out of the fields. Click OK.

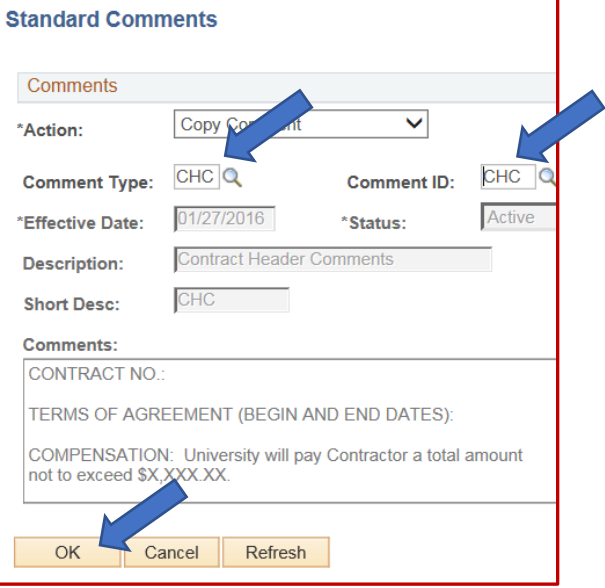

Then insert the contract information as follows:

- **Contract No.** Contract Administration will complete the Contract No. when the requisition is processed.
- **Terms of Agreement Enter the beginning and ending dates of the entire contract** as stated on in the contract. If the contract is for a one-day event, enter "Service occurs on DATE." If the contract has renewal options, that wording should also be entered.
- **Compensation Enter the total amount of the compensation for the entire term of the contract**. This may be different than the Price (encumbrance amount) entered for the requisition.
- **Contact Name and Phone** Enter the name and phone extension of the **UHCL contact** responsible for the management of the contract.

### **Note: The encumbrance amount…..**

NOTE: THE ENCUMBRANCE AMOUNT OF THIS PO IS FOR THE PERIOD OF (BEGIN AND END DATES)

If the Compensation of the contract equals the Price entered in the Line Details, delete this wording.

If the contract IS NOT a multi-year contract, delete this wording.

If the contract IS a multi-year contract, enter the encumbrance dates as follows:

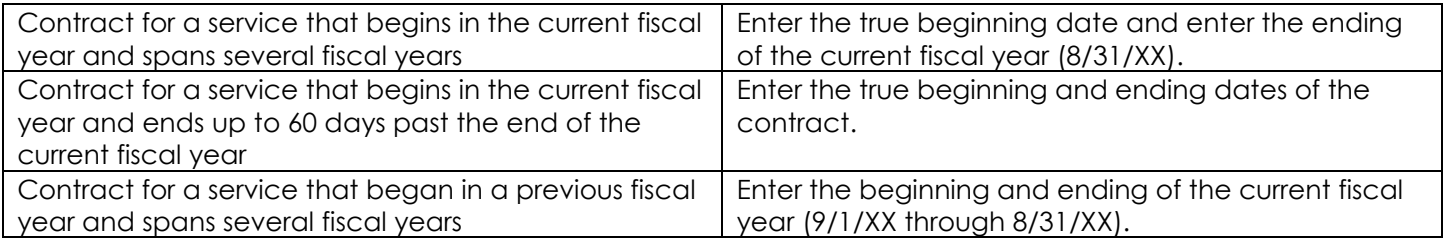

Also, if the contract requisition is for an encumbrance for the 2<sup>nd</sup>, 3<sup>rd</sup>, etc. year of a multi-year contract, add an additional line at the end of the Header Comments that states "Original Contract No. 759-CXXXXX." Enter the original contract number (the first year's C number) and all C numbers for encumbrances in subsequent years (see Multi-Year File Copy example).

After the header comments have been completed, check "Send to Vendor" and then click OK.

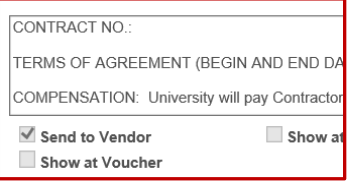

### **Step 3 – BUDGET CHECK THE REQUISITION**

Click the Form tab and budget check the requisition. Print the requisition coversheet, attach it to the contract and forward for UHCL signatures.

### **STEP 4 – SCAN THE FULLY-EXECUTED CONTRACT PACKAGE AND UPLOAD IT TO THE REQUISITION**

Once the contract is fully executed, scan the contract package to a pdf file in color at 200-300 ppi. This contract package should include all required supporting documentation (e.g., alcohol approval, food service waiver, *pre-approved* sole source justification, vendor tax status, etc.). Most departments also require the signed requisition coversheet to be uploaded to the requisition. Once this file is uploaded to the requisition, it will be the official University record of the contract. The contract requisition will be pushed back if the contract file is not deemed legible by Contract Administration or if any other contract corrections are needed.

Go to the requisition in PeopleSoft and click on the Documents tab. Upload the contract package file.

### **Step 5 – ENTER THE REQUISITION INTO WORKFLOW**

Enter the requisition into workflow. Select the appropriate approval path following normal purchase requisition guidelines.

### **CONTRACT FILE COPY EXAMPLES**

See attached File Copy examples for sample wording and setup:

Agreement that occurs on specific date (one-day event) Agreement that has a span of dates which all fall within the current fiscal year Multi-Year Agreements Speaker Agreement Performer Agreement

### **PURCHASE ORDER**

### **. EXAMPLE One-Day Event**

# **Univ. of Houston - Clear Lake**

PHONE: (281)283-2150 FAX: (281)283-2156 2700 BAY AREA BLVD HOUSTON TX 77058 USA

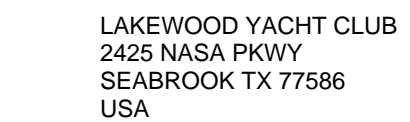

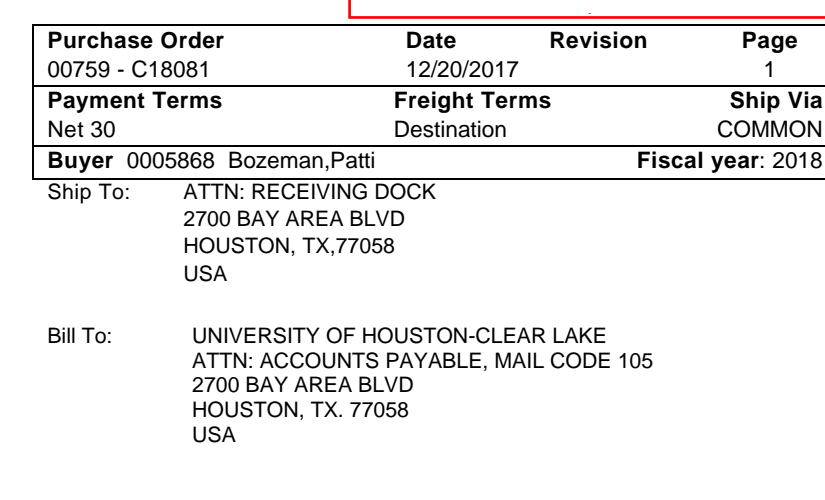

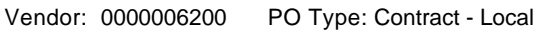

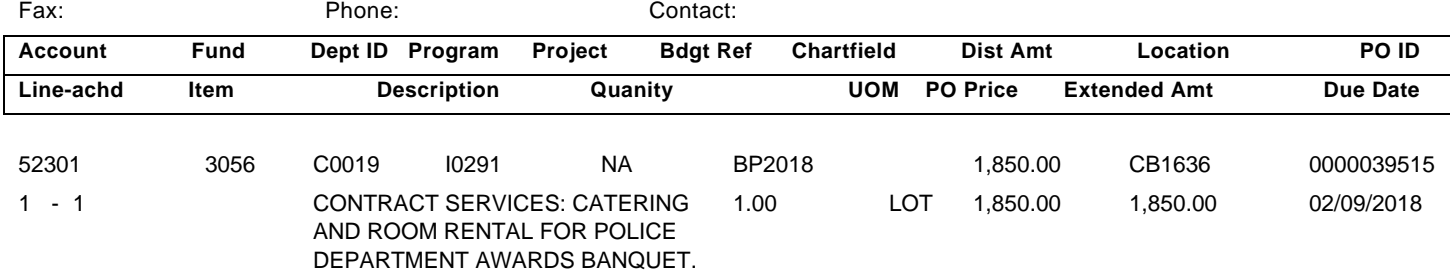

NOTE: THE INDIVIDUAL SIGNING THE RECEIVER COPY ACKNOWLEDGES THAT ALL TERMS AND CONDITIONS OF THE CONTRACT HAVE BEEN MET AND PAYMENT IS AUTHORIZED.

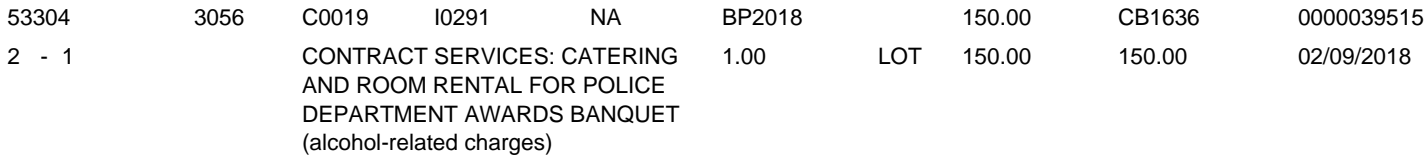

NOTE: THE INDIVIDUAL SIGNING THE RECEIVER COPY ACKNOWLEDGES THAT ALL TERMS AND CONDITIONS OF THE CONTRACT HAVE BEEN MET AND PAYMENT IS AUTHORIZED.

CONTRACT NO.: C18081

TERMS OF AGREEMENT (BEGIN AND END DATES): SERVICE OCCURS ON 2/9/18.

COMPENSATION: University will pay Contractor a total amount not to exceed \$2,000.00.

CONTACT NAME AND PHONE: JANET EARLE X 2234

Total PO Amount \$2,000.00

### **Purchase Order**

### Date span within current fiscal year

**EXAMPLE** 

#### **University of Houston - Clear Lake**

PHONE: (281)283-2150 FAX: (281)283-2156 2700 BAY AREA BLVD HOUSTON TX 77058 **USA** 

#### SAMS LIMOUSINE AND TRANSPORTATION INC 9215 RASMUS DR HOUSTON TX 77063 **USA**

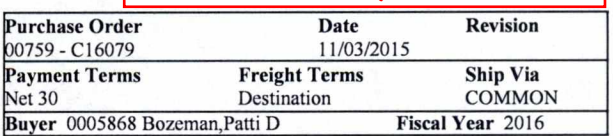

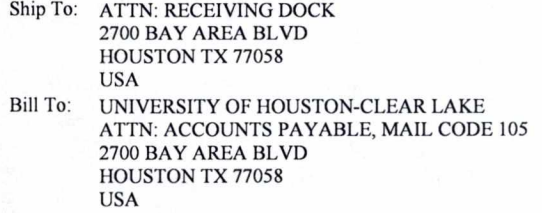

Vendor: 0000120481 PO Type: Sole Source

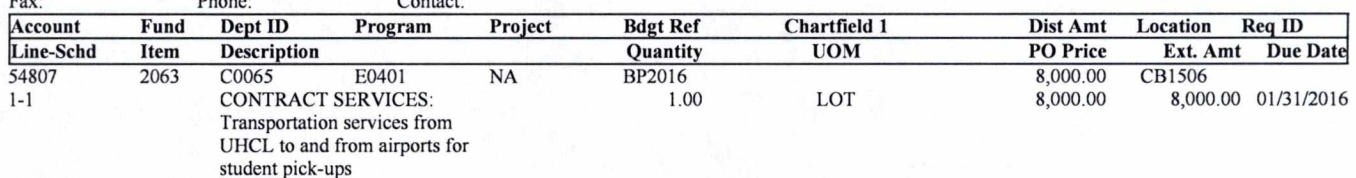

NOTE: THE INDIVIDUAL SIGNING THE RECEIVER COPY ACKNOWLEDGES THAT ALL TERMS AND CONDITIONS OF THE CONTRACT HAVE BEEN MET AND PAYMENT IS AUTHORIZED.

**CONTRACT NO.: 759 C16079** 

TERMS OF AGREEMENT (BEGIN AND END DATES): 12/1/15 through 1/31/16

COMPENSATION: University will pay Contractor a total amount not to exceed \$8,000.00.

CONTACT NAME AND PHONE: Sameer Pande X2750

**Total PO Amount** 

8,000.00

STATE SALES TAX EXEMPTION CERTIFICATE:

Procurement process is authorized by Education Code 51.9335. The undersigned claims an exemption from taxes under Chapter 20, Title 122A Revised Civil Statutes of Texas for purchase of tangible personal property described in this numbered order, purchase From contractor and/or shipper listed above, as this property is being secured for the exclusive use of the State of Texas.<br>THE UNIVERSITY OF HOUSTON - CLEAR LAKE IS AN EQUAL OPPORTUNITY/AFFIRMATIVE ACTION EMPLOYER

# **Purchase Order**

### Multi-year (mid-term) with original contract noted

**EXAMPLE** 

### **University of Houston - Clear Lake**

PHONE: (281)283-2150 FAX: (281)283-2156 2700 BAY AREA BLVD HOUSTON TX 77058 **USA** 

> **MOLLY MAID** 1322 SPACE PARK DR STE B181 HOUSTON TX 77058 **USA**

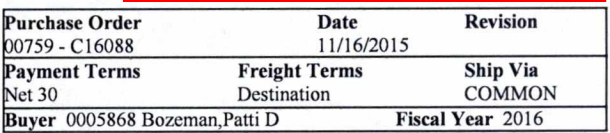

Ship To: ATTN: RECEIVING DOCK 2700 BAY AREA BLVD HOUSTON TX 77058 **USA** Bill To: UNIVERSITY OF HOUSTON-CLEAR LAKE ATTN: ACCOUNTS PAYABLE, MAIL CODE 105 2700 BAY AREA BLVD HOUSTON TX 77058 **USA** 

Vendor: 0000010259 PO Type: Contract - Local  $Contract$ 

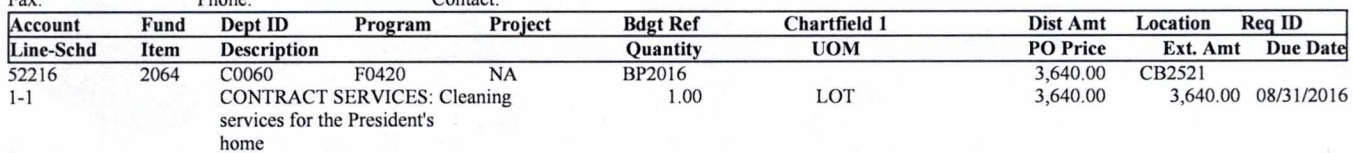

NOTE: THE INDIVIDUAL SIGNING THE RECEIVER COPY ACKNOWLEDGES THAT ALL TERMS AND CONDITIONS OF THE CONTRACT HAVE BEEN MET AND PAYMENT IS AUTHORIZED.

#### **CONTRACT NO.: 759 C16088**

TERMS OF AGREEMENT (BEGIN AND END DATES): February 1, 2012 through January 31, 2016 - Agreement may automatically renew annually through January 31, 2017.

COMPENSATION: University will pay Contractor a total amount not to exceed \$4,000.00 annually.

CONTACT NAME AND PHONE: Judy Chapmon X2028

NOTE: THE ENCUMBRANCE AMOUNT OF THIS PO IS FOR THE PERIOD OF (BEGIN AND END DATES): 9/1/15 through 8/31/16

Original Contract No.: C12117 / C13121 / C14002 / C15012

**Total PO Amount** 

3,640.00

STATE SALES TAX EXEMPTION CERTIFICATE:

Procurement process is authorized by Education Code 51.9335. The undersigned claims an exemption from taxes under Chapter 20, Title 122A Revised Civil Statutes of Texas for purchase of tangible personal property described in this numbered order, purchase from contractor and/or shipper listed above, as this property is being secured for the exclusive use of the State of Texas. THE UNIVERSITY OF HOUSTON - CLEAR LAKE IS AN EQUAL OPPORTUNITY/AFFIRMATIVE ACTION EMPLOYER

# **Purchase Order**

### **University of Houston - Clear Lake**

PHONE: (281)283-2150 FAX: (281)283-2156 2700 BAY AREA BLVD HOUSTON TX 77058 **USA** 

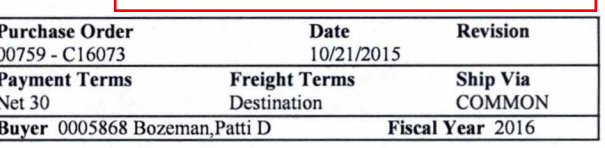

**EXAMPLE** 

Multi-year (mid-term)

with no end date

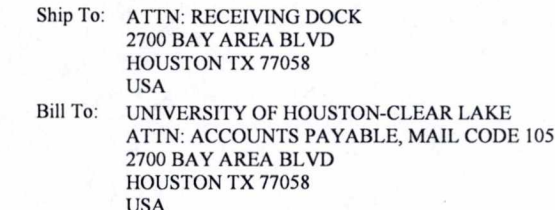

Vendor: 0000034773 PO Type: Sole Source

**USA** 

NOEL-LEVITZ LLC 2350 Oakdale Blvd Coralville IA 52241-9702

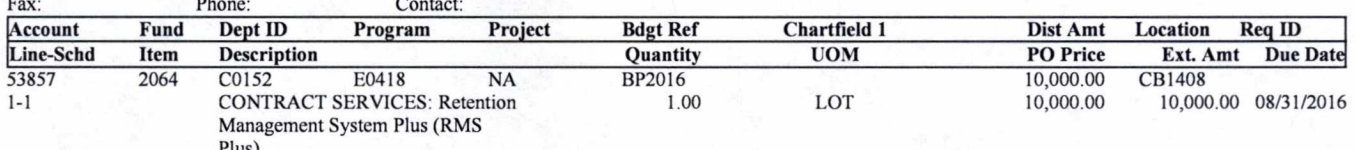

NOTE: The individual signing the receiver copy acknowledges that all terms and conditions of the contract have been met and payment is authorized.

#### **CONTRACT NO.: 759 C16073**

TERMS OF AGREEMENT (BEGIN AND END DATES): Services began on April 17, 2014 and will continue until cancelled in writing.

COMPENSATION: University will pay Contractor a total amount not to exceed \$10,000.00.

CONTACT NAME AND PHONE: Yvette Bendeck, Ext 3011

NOTE: THE ENCUMBRANCE AMOUNT OF THIS PO IS FOR THE PERIOD OF (BEGIN AND END DATES): 9/1/14 through 8/31/15

Original Contract No: 759-C14122

**Total PO Amount** 

10,000.00

STATE SALES TAX EXEMPTION CERTIFICATE:

Procurement process is authorized by Education Code 51.9335. The undersigned claims an exemption from taxes under Chapter 20, Title 122A Revised Civil Statutes of Texas for purchase of tangible personal property described in this numbered order, purchase from contractor and/or shipper listed above, as this property is being secured for the exclusive use of the State of Texas THE UNIVERSITY OF HOUSTON - CLEAR LAKE IS AN EQUAL OPPORTUNITY/AFFIRMATIVE ACTION EMPLOYER

# **Purchase Order**

### **EXAMPLE Speaker Agreement** (no specific event)

#### **University of Houston - Clear Lake**

PHONE: (281)283-2150 FAX: (281)283-2156 2700 BAY AREA BLVD HOUSTON TX 77058 **USA** 

**USA** 

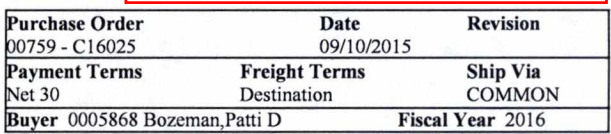

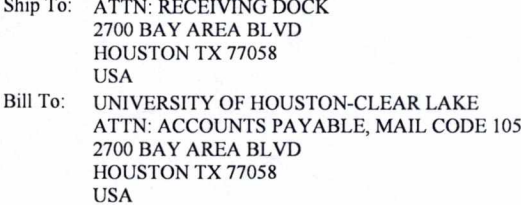

Vendor: 0000125321 PO Type: Contract - Local Contact Fav. **Dhone** 

**4509 TAMBRE BEND AUSTIN TX 78738** 

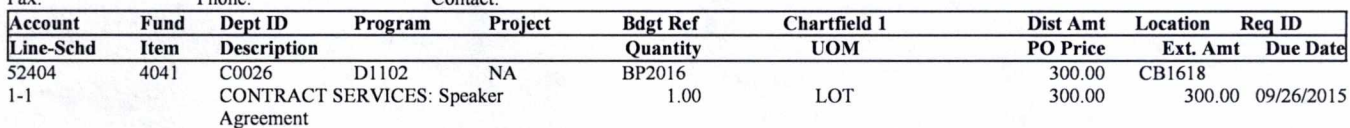

NOTE: The individual signing the receiver copy acknowledges that all terms and conditions of the contract have been met and payment is authorized.

#### **CONTRACT No.: 759 C16025**

TERMS OF AGREEMENT: Services are to occur on September 26, 2015.

COMPENSATION: University will pay Speaker a total amount not to exceed \$300.00.

MAYERIK ILLUSTRATION LLC

UHCL Contact: Susanne Clark, Ext 3350

**Total PO Amount** 

300.00

STATE SALES TAX EXEMPTION CERTIFICATE:

Procurement process is authorized by Education Code 51.9335. The undersigned claims an exemption from taxes under Chapter 20, Title 122A Revised Civil Statutes of Texas for purchase of tangible personal property described in this numbered order, purchase from contractor and/or shipper listed above, as this property is being secured for the exclusive use of the State of Texas THE UNIVERSITY OF HOUSTON - CLEAR LAKE IS AN EQUAL OPPORTUNITY/AFFIRMATIVE ACTION EMPLOYER

# **Purchase Order**

### **Performer Agreement** (specific event noted)

**EXAMPLE** 

### **University of Houston - Clear Lake**

**ARTIST UNLIMITED** 115 Marina Oaks Dr Kemah TX 77565

PHONE: (281)283-2150 FAX: (281)283-2156 2700 BAY AREA BLVD HOUSTON TX 77058 **USA** 

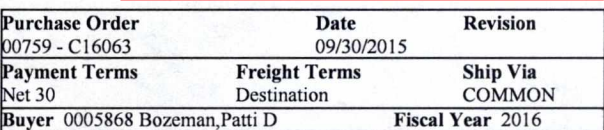

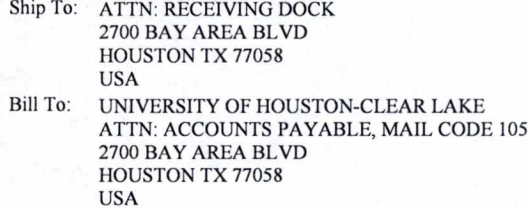

Vendor: 0000010812 PO Type: Contract - Local

**USA** 

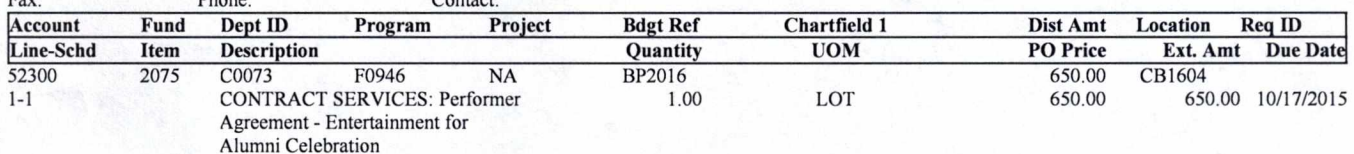

NOTE: THE INDIVIDUAL SIGNING THE RECEIVER COPY ACKNOWLEDGES THAT ALL TERMS AND CONDITIONS OF THE CONTRACT HAVE BEEN MET AND PAYMENT IS AUTHORIZED.

#### **CONTRACT NO.: 759-C16063**

TERMS OF AGREEMENT (BEGIN AND END DATES): Services are to occur on 10/17/15.

COMPENSATION: University will pay Contractor a total amount not to exceed \$650.00.

CONTACT NAME AND PHONE: Kris Thompson, Ext 2040

**Total PO Amount** 

650.00

STATE SALES TAX EXEMPTION CERTIFICATE:

Procurement process is authorized by Education Code 51.9335. The undersigned claims an exemption from taxes under Chapter 20, Title 122A Revised Civil Statutes of Texas for purchase of tangible personal property described in this numbered order, purchase from contractor and/or shipper listed above, as this property is being secured for the exclusive use of the State of Texas. THE UNIVERSITY OF HOUSTON - CLEAR LAKE IS AN EQUAL OPPORTUNITY/AFFIRMATIVE ACTION EMPLOYER